Wire-O 10,5 x 29,7 Dateigröße:

Endformat:

**115 x 307 mm 105 x 297 mm**

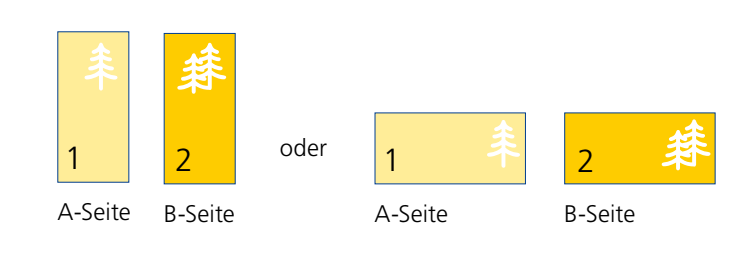

Bitte stellen sie uns die Daten in **einer** PDF-Datei zur Verfügung. Die Seiten müssen hierin fortlaufend sein. Bereits von ihnen ausgeschossene Seiten können wir nicht verarbeiten.

Bitte geben Sie im Kommentarfeld an, ob die Wire-O-Bindung an der kurzen oder langen Seite erfolgen soll. Standardmäßig wird eine silberne Spirale verwendet. Ohne Aufpreis sind auch die Farben Weiß und Schwarz möglich. **Bitte beachten Sie, dass die Lochung 6 mm (bis zu eine Produktdicke von 12 mm) bzw. 9 mm (bei einer Produktdicke ab 12 mm) in das Format hineingeht.**

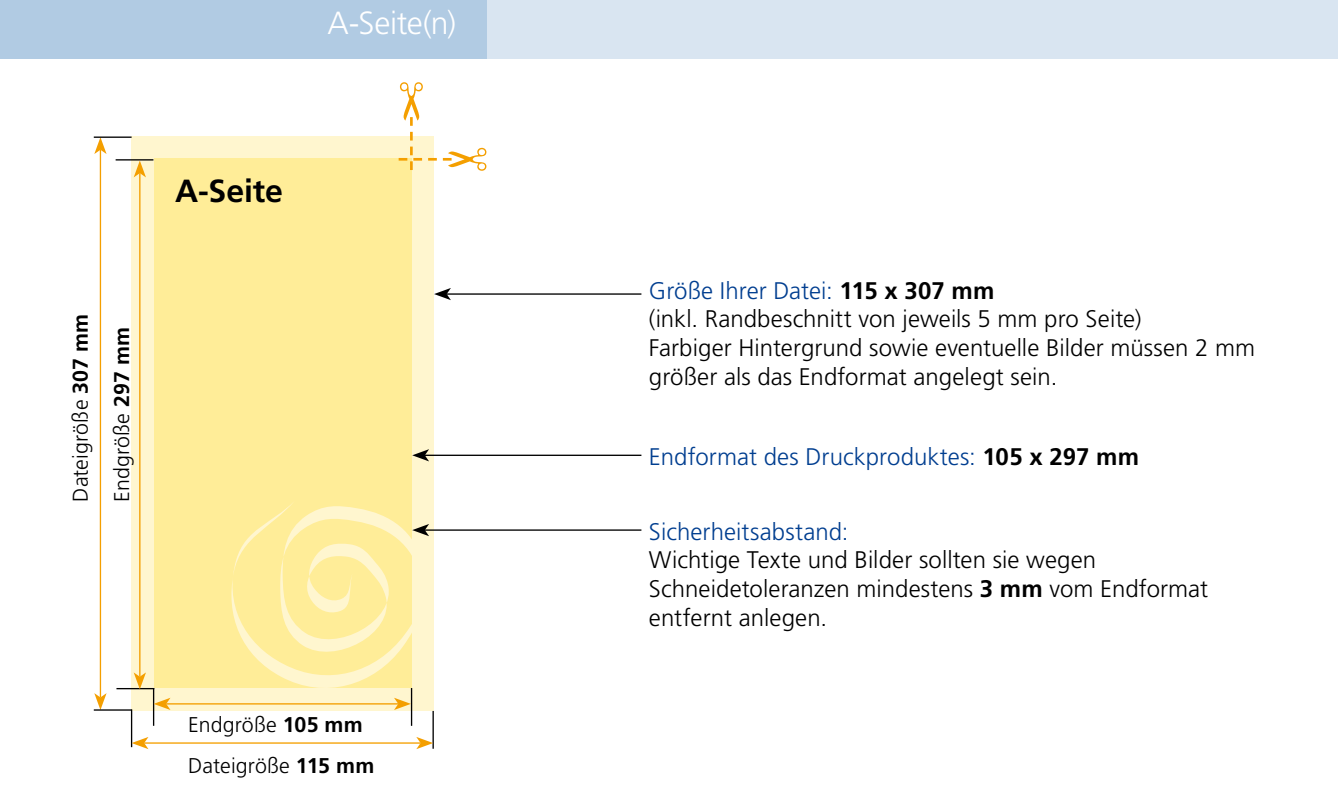

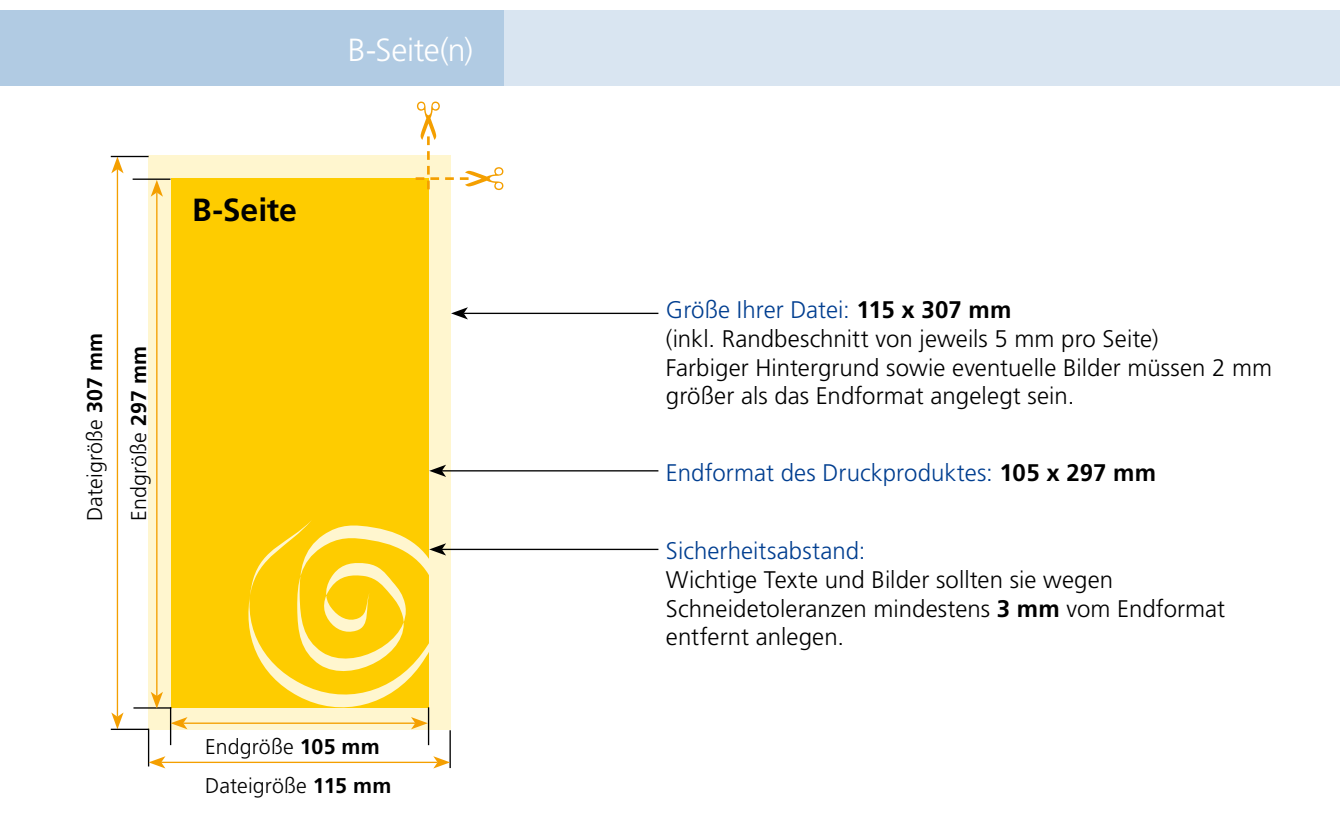

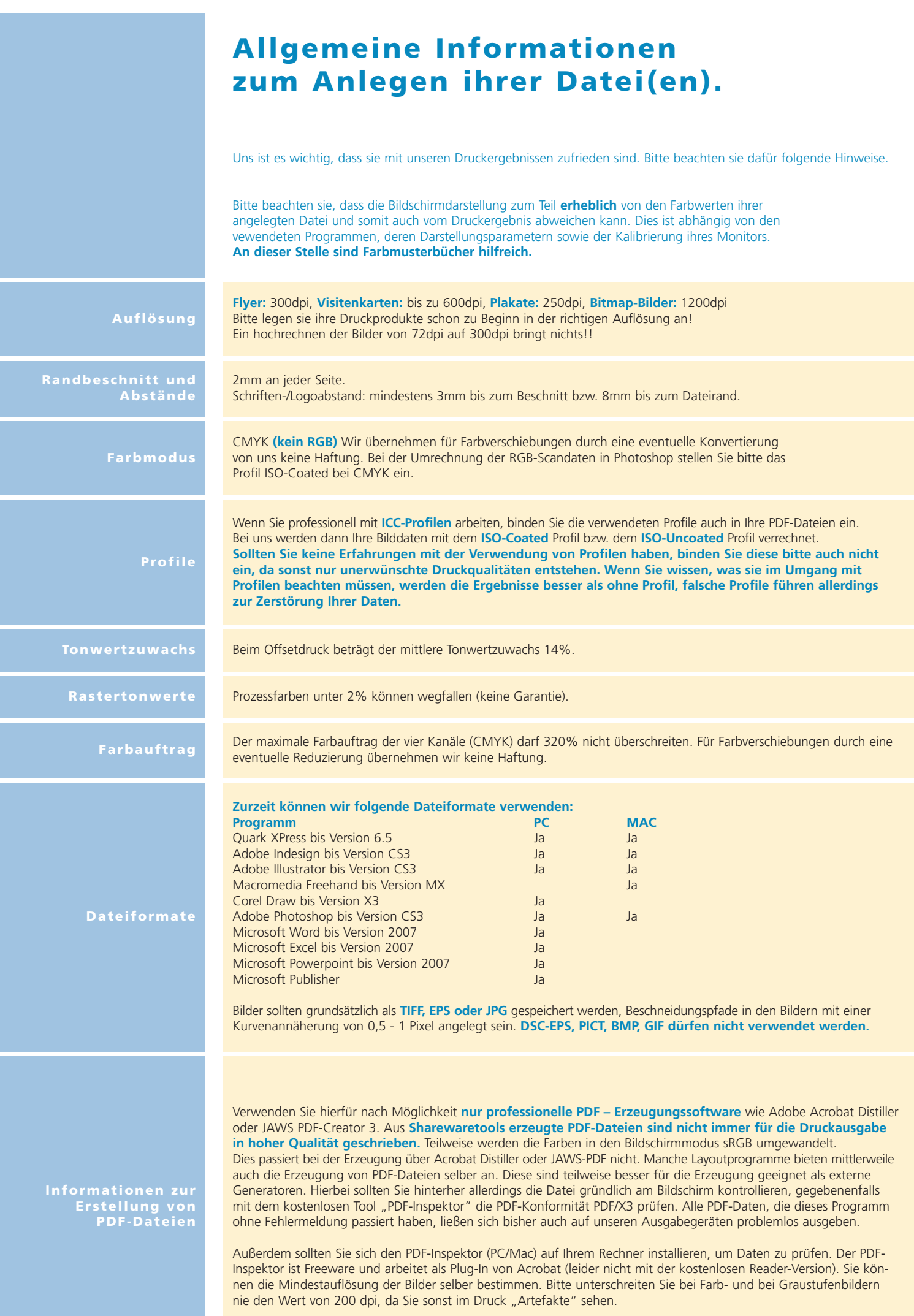